# **Stringhe**

- Sono sequenze di caratteri racchiusi tra doppi apici: "abc"
- $\triangleright$  Dal punto di vista dei tipi, una stringa è un vettore di caratteri: char []
- Il vettore contiene la sequenza di caratteri che forma la stringa, seguita dal carattere speciale di fine stringa:  $'\0'.$
- $\blacktriangleright$  Esempio:

```
char pippo[6]="pippo";
char stringa1[10] = \{p', i', p', p', p', o', \neg(0')\};char nonStringa1[2] = \{p', i'\};
```
Il terzo è un vettore di caratteri ma non una stringa (non termina con  $\setminus$  0').

 $\triangleright$  Attenzione: non bisogna confondere costanti di tipo stringa e costanti di tipo carattere.

<span id="page-0-0"></span> $\implies$  "a" e 'a' sono diversi. Il primo è un array di 2 elementi, i cui valori sono il carattere 'a' ed il carattere speciale ' $\setminus 0'$ .

Le costanti di tipo stringa vengono trattate dal compilatore come puntatori a caratteri

- $\triangleright$  È possibile utilizzare costanti di tipo stringa (stringhe letterali) scritte tra doppio apice e senza scrivere esplicitamente il carattere di fine stringa. Ad esempio: "pippo", "corso di Informatica".
- $\blacktriangleright$  Esempio:

```
char *p = "abc";printf("%c%c\n", *p, *(p+1));
```
provoca la stampa sullo schermo di a e b, poiché il puntatore p viene inizializzato con l'indirizzo del primo elemento dell'array costante di 4 caratteri utilizzato per la memorizzazione di "abc".

## Le stringhe costanti non possono essere modificate

Esempio:

```
char *pippo = "abc";
*pippo='x';
```
Non viene segnalato errore a tempo di compilazione, ma viene generato un errore a tempo di esecuzione! Questo è diverso da:

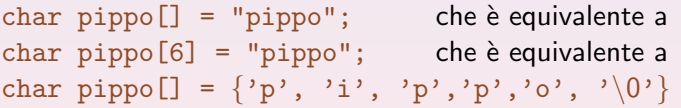

Nel primo caso la stringa constante "pippo" viene usata per inizializzare il vettore pippo. Quest'ultimo, tuttavia, non è un vettore costante e quindi può essere modificato:

 $\implies$  \*pippo = 'x' (equivalente a pippo $[0]$ ='x') è lecito.

La seguente dichiarazione, invece, NON è una stringa:

char nonStringa $[] = {a', 'b', 'c'}$ 

### Stampa di stringhe

Si utilizza la specifica di formato "%s", che provoca la stampa di tutti i caratteri fino al primo '\0' escluso. Esempio:

```
printf("%s\n", pippo);
printf("%s\n", "pippo");
printf("%s\n", nonStringa);
```
Nell'ordine viene stampato:

pippo pippo abc????...

L'ultimo comando di stampa, in alcuni implementazioni, stampa caratteri casuali.

#### Lettura di stringhe

Si utilizza la specifica di formato "%s", che legge i caratteri fino a un carattere terminatore (spazio, tab e a capo) della stringa. Esempio:

```
scanf("%s", stringa);
```
Se l'array di caratteri non ha elementi sufficienti, in alcune implementazioni, vengono sporcate le variabili allocate successivamente.

```
char stringa1[] = "abc";char stringa2[4] ;
char stringa3\begin{bmatrix} \end{bmatrix} = {\bf a}', 'b', 'c'}
scanf("%s", stringa2);
```
Se inserisco una stringa molto lunga, per stringa2 i caratteri possono essere scritti nello spazio di stringa3.

Bus error è il messaggio di errore tipico con le stringhe.

#### Manipolazione di stringhe

Per i motivi elencati sopra e dal momento che per la manipolazione valgono le stesse regole degli array e cioè:

- $\triangleright$  Non si può assegnare una stringa ad un'altra
- <span id="page-5-0"></span> $\triangleright$  Non si possono confrontare le stringhe
- E quindi più comodo e ragionevole usare le librerie:
	- $\blacktriangleright$  Libreria standard: stdlib.h
	- $\blacktriangleright$  Libreria per le stringhe: string.h
	- $\blacktriangleright$  Libreria per i caratteri: ctype.h